# yriMulti – HapMap YRI population, multiassay interfaces

Vincent J. Carey, stvjc at channing.harvard.edu

February 2015

# **Contents**

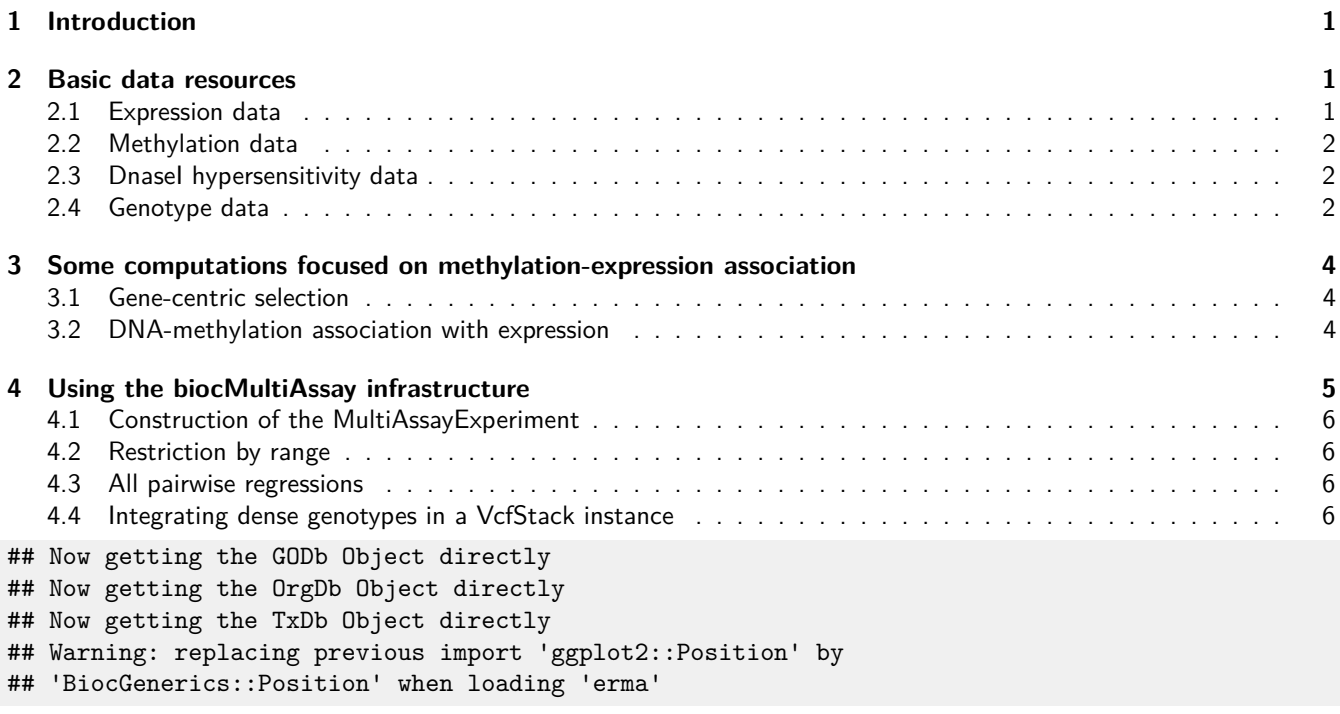

# <span id="page-0-0"></span>**1 Introduction**

The EBV-transformed B-cells from Yoruban donors are assayed for genotype and various genomic features in a number of prominent studies. This package helps work with relevant datasets and data structures as use cases for biocMultiAssay package development. A particular concern is accommodation of distributed genotype data, in this case, based on the 1000 genomes VCF files in an S3 bucket.

# <span id="page-0-1"></span>**2 Basic data resources**

# <span id="page-0-2"></span>**2.1 Expression data**

We will use the RNA-seq expression data in the [geuvPack](http://bioconductor.org/packages/geuvPack) package.

**library**(geuvPack) **data**(geuFPKM)

```
geuFPKM
## class: RangedSummarizedExperiment
## dim: 23722 462
## metadata(3): MIAME constrHist colDataSource
## assays(1): exprs
## rownames(23722): ENSG00000152931.6 ENSG00000183696.9 ...
## ENSG00000257337.1 ENSG00000177494.5
## rowData names(18): source type ... tag ccdsid
## colnames(462): HG00096 HG00097 ... NA20826 NA20828
## colData names(35): Source.Name Comment.ENA_SAMPLE. ...
## Factor.Value.laboratory. popcode
```
## <span id="page-1-0"></span>**2.2 Methylation data**

We have added 450k data from Banovich, Lan, McVicker, van de Geijn, Degner, Blischak, Roux, Pritchard, and Gilad (2014) paper to the yriMulti package.

**library**(yriMulti) **data**(banovichSE)

```
banovichSE
## class: RangedSummarizedExperiment
## dim: 329469 64
## metadata(0):
## assays(1): betas
## rownames(329469): cg00000029 cg00000165 ... ch.9.98989607R
## ch.9.991104F
## rowData names(10): addressA addressB ... probeEnd probeTarget
## colnames(64): NA18498 NA18499 ... NA18489 NA18909
## colData names(35): title geo_accession ... data_row_count naid
```
## <span id="page-1-1"></span>**2.3 DnaseI hypersensitivity data**

```
library(dsQTL)
data(DHStop5_hg19)
```

```
DHStop5_hg19
## class: RangedSummarizedExperiment
## dim: 1465442 70
## metadata(2): MIAME annotation
## assays(1): scores
## rownames(1465442): dhs_chr1_10402 dhs_chr1_10502 ...
## dhs_chr22_51228236 dhs_chr22_51234736
## rowData names(0):
## colnames(70): NA18486 NA18498 ... NA19239 NA19257
## colData names(9): naid one ... male isFounder
```
#### <span id="page-1-2"></span>**2.4 Genotype data**

We take advantage of a function (gtpath) that generates paths to S3-resident VCF from the 1000 genomes project.

```
litvcf = readVcf(gtpath(20),
     param=ScanVcfParam(which=GRanges("20",
         IRanges(3.7e7,3.701e7))), genome="hg19")
litvcf
## class: CollapsedVCF
## dim: 347 2504
## rowRanges(vcf):
## GRanges with 5 metadata columns: paramRangeID, REF, ALT, QUAL, FILTER
## info(vcf):
## DataFrame with 27 columns: CIEND, CIPOS, CS, END, IMPRECISE, MC, MEIN...
## info(header(vcf)):
## Number Type Description
## CIEND 2 Integer Confidence interval around END for impr...
## CIPOS 2 Integer Confidence interval around POS for impr...
## CS 1 String Source call set.
## END 1 Integer End coordinate of this variant
## IMPRECISE 0 Flag Imprecise structural variation
## MC . String Merged calls.
## MEINFO 4 String Mobile element info of the form NAME,ST...
## MEND 1 Integer Mitochondrial end coordinate of inserte...
## MLEN 1 Integer Estimated length of mitochondrial insert
## MSTART 1 Integer Mitochondrial start coordinate of inser...
## SVLEN . Integer SV length. It is only calculated for st...
## SVTYPE 1 String Type of structural variant
## TSD 1 String Precise Target Site Duplication for bas...
## AC A Integer Total number of alternate alleles in ca...
## AF A RIoat Estimated allele frequency in the range...
## NS 1 Integer Number of samples with data
## AN 1 Integer Total number of alleles in called genot...
## EAS_AF A Float Allele frequency in the EAS populations...
## EUR_AF A Float Allele frequency in the EUR populations...
## AFR_AF A Float Allele frequency in the AFR populations...
## AMR_AF A Float Allele frequency in the AMR populations...
## SAS_AF A Float Allele frequency in the SAS populations...
## DP 1 Integer Total read depth; only low coverage dat...
## AA 1 String Ancestral Allele. Format: AA|REF|ALT|In...
## VT . String indicates what type of variant the line...
## EX_TARGET 0 Flag indicates whether a variant is within t...
## MULTI_ALLELIC 0 Flag indicates whether a site is multi-allelic
## geno(vcf):
## SimpleList of length 1: GT
## geno(header(vcf)):
## Number Type Description
## GT 1 String Genotype
length(colnames(litvcf))
## [1] 2504
length(intersect(colnames(litvcf), colnames(banovichSE)))
## [1] 52
length(intersect(colnames(litvcf), colnames(geuFPKM)))
## [1] 445
length(intersect(colnames(litvcf), colnames(DHStop5_hg19)))
## [1] 59
```
## **3 Some computations focused on methylation-expression association**

The yriMulti package is currently a scratch-pad for some integrative infrastructure thoughts.

#### <span id="page-3-0"></span>**3.1 Gene-centric selection**

With mexGR, a GRanges instance is formed with methylation scores for CpG near a gene. The assay data are placed in the mcols, with one range devoted to the expression measures.

```
m1 = mexGR(banovichSE, geuFPKM, symbol="ORMDL3")
m1
## mexGR instance with 44 metadata columns:
## NA18498, NA18499, ..., NA18909, type
## and 7 ranges
mcols(m1)[1:4,1:4]
## DataFrame with 4 rows and 4 columns
## NA18498 NA18499 NA18502 NA18517
## <numeric> <numeric> <numeric> <numeric>
## 1 -0.5920581 -0.1775026 -0.00553931 -1.5660101
## 2 -0.4633549 0.2876612 0.55386303 -1.0968065
## 3 -0.2245340 -1.1792216 1.09071357 0.4539331
## 4 -0.1583621 -0.8991156 1.02087023 0.5399715
table(mcols(m1)$type)
##
## expr meth
## 1 6
```
## <span id="page-3-1"></span>**3.2 DNA-methylation association with expression**

bindelms computes the regressions of the selected gene's expression values on the methylation scores. We have options to transform the expression value (parameter ytx is a function) and can indicate the radius around the gene coding region to search for CpG (parameter gradius).

We'll examine a region around gene BRCA2 for a CpG whose methylation score is negatively associated with BRCA2 expression.

```
b1 = bindelms(geuFPKM, banovichSE, symbol="BRCA2", ytx=log,
  gradius=20000)
b<sub>1</sub>## class: RangedSummarizedExperiment
## dim: 29 43
## metadata(6): theCall symbol ... pwd txexpr
## assays(1): betas
## rownames(29): cg00031759 cg00214044 ... cg26458617 cg26941801
## rowData names(15): addressA addressB ... t p
## colnames(43): NA18498 NA18499 ... NA18489 NA18909
## colData names(35): title geo_accession ... data_row_count naid
mcols(b1)[1:3,]
## DataFrame with 3 rows and 15 columns
## addressA addressB channel platform percentGC
## <character> <character> <Rle> <Rle> <numeric>
## 1 11602350 Both HM450 0.50
## 2 33707391 Both HM450 0.62
```

```
## 3 12675375 Both HM450 0.54
## sourceSeq probeType probeStart probeEnd probeTarget
## <DNAStringSet> <Rle> <character> <character> <numeric>
## 1 CGGGTATTTC...GCATCCCAAC cg 32889486 32889535 32889534
## 2 CGGGCACCAG...ACCCATATTT cg 32885906 32885955 32885906
## 3 GCCCACCTGA...TTCATTCCCG cg 32984237 32984286 32984237
## lms slope se t p
## <list> <numeric> <numeric> <numeric> <numeric>
## 1 ######## 0.007409067 0.10065080 0.07361161 0.9416774
## 2 ######## 0.039618908 0.10276459 0.38553072 0.7018374
## 3 ######## -0.024122378 0.08494654 -0.28397129 0.7778616
summary(mcols(b1)$t)
## Min. 1st Qu. Median Mean 3rd Qu. Max.
## -1.4740 -0.3809 0.3426 0.2091 0.5894 1.6640
mintind = which.min(mcols(b1)$t)
mincpg = names(b1)[mintind]
mincpg
## [1] "cg20073910"
```
**plotEvM**(b1)

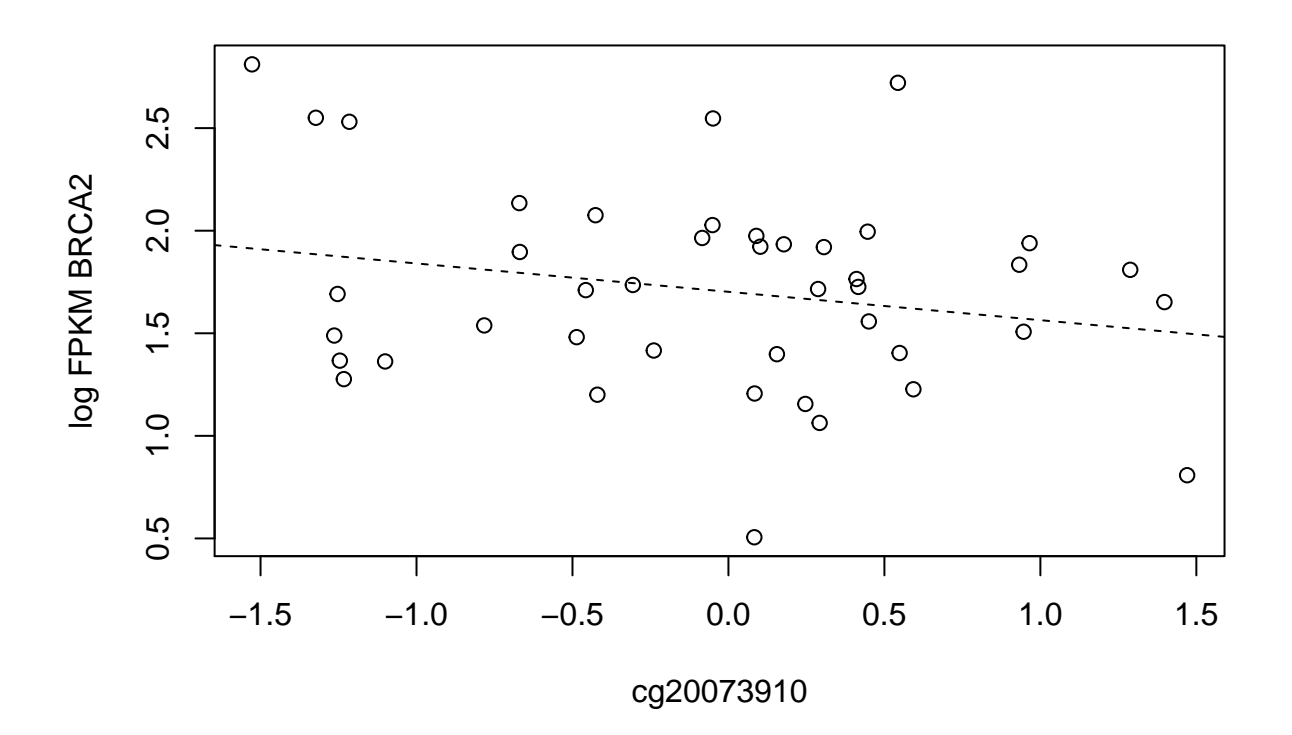

# <span id="page-4-1"></span><span id="page-4-0"></span>**4 Using the biocMultiAssay infrastructure**

#### **4.1 Construction of the MultiAssayExperiment**

We will use a unified object design to reproduce the BRCA2 display just obtained.

We need a list of relevant objects and a phenodata component.

```
library(biocMultiAssay)
myobs = list(geuvRNAseq=geuFPKM, yri450k=banovichSE, yriDHS=DHStop5_hg19)
cold = colData(geuFPKM)
suppressWarnings({
mm = MultiAssayExperiment(myobs, as.data.frame(cold))
})
mm
```
## <span id="page-5-0"></span>**4.2 Restriction by range**

We compute the BRCA2 'gene range'.

```
library(erma)
brr = range(genemodel("BRCA2"))
brr
```
Subset the multiassay structure to features in the vicinity of this range.

```
.subsetByRanges = function(ma, r) {
  el2 = lapply(elist(ma)@listData, function(x)subsetByOverlaps(x,r))
  names(el2) = names(elist(ma)) # needed?
  ma@elist = new("elist", listData=el2)
  ma
}
newmm = .subsetByRanges(mm, brr+20000)
newmm
```
We now have all the relevant features and samples. In fact we have more genes than we really wanted. But we will proceed with this selection.

#### <span id="page-5-1"></span>**4.3 All pairwise regressions**

We will introduce a formula idiom to specify a collection of models of interest. allLM\_pw is defined in [biocMultiAssay](http://bioconductor.org/packages/biocMultiAssay).

```
pp = allLM_pw(geuvRNAseq~yri450k, newmm, ytx=log)
names(pp)
summary(pp[[1]][[1]])
which.min(unlist(pp[[2]])) # not BRCA2 but FRY
```
The formula idiom can be used to isolate assays and features.

```
pwplot(geuvRNAseq~yri450k, ENSG00000139618.9~cg20073910, newmm, ytx=log)
```
#### <span id="page-5-2"></span>**4.4 Integrating dense genotypes in a VcfStack instance**

We set up a reference to a collection of VCF. We'll use 1000 genomes VCF for chr21, chr22, and chrY.

**library**(gQTLstats) pa = **paths1kg**(**paste0**("chr", **c**(21:22,"Y"))) yriMulti – HapMap YRI population, multiassay interfaces 7

```
library(Homo.sapiens) # necessary?
stopifnot(requireNamespace("GenomeInfoDb"))
ob = VcfStack(pa, seqinfo(Homo.sapiens))
ob
```
Now we set up a region of interest and bind it to the stack. This yields an instance of RangedVcfStack, for which we have samples, features, and assay methods defined in gQTLstats.

```
myr = GRanges("22", IRanges(20e6,20.01e6))
ob = bindRanges(ob, myr)
hasInternetConnectivity = function()
 !is.null(nsl("www.r-project.org"))
if (hasInternetConnectivity()) lka = assay(ob)
myobs = list(geuvRNAseq=geuFPKM, yri450k=banovichSE, yriDHS=DHStop5_hg19,
    yriGeno=ob)
cold = colData(geuFPKM)
suppressWarnings({
mm = MultiAssayExperiment(myobs, as.data.frame(cold))
})
mm
```
References

[1] N. E. Banovich, X. Lan, G. McVicker, et al. "Methylation QTLs Are Associated with Coordinated Changes in Transcription Factor Binding, Histone Modifications, and Gene Expression Levels". In: PLoS Genetics 10.9 (2014), p. e1004663. ISSN: 1553-7404. DOI: 10.1371/journal.pgen.1004663. .